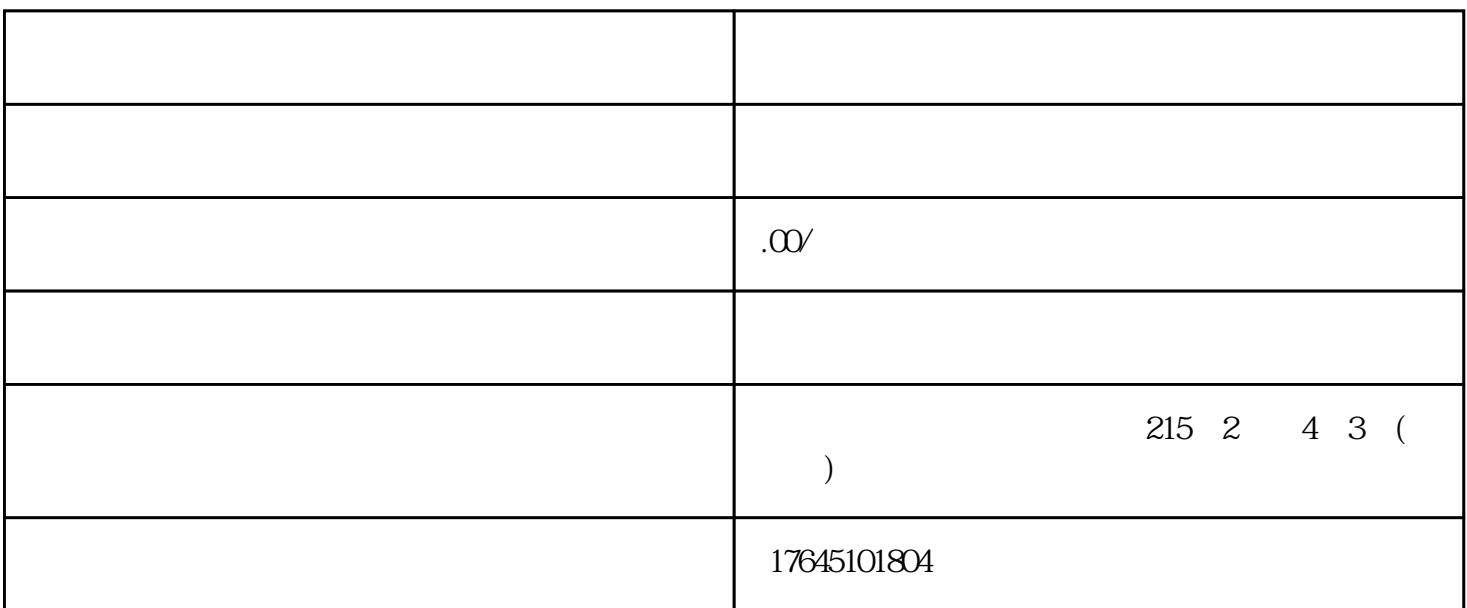

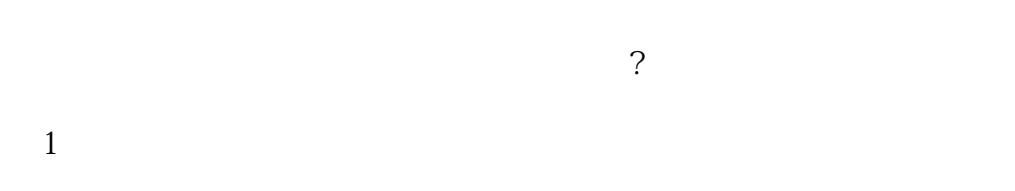

 $\Omega$ 5km

 $5km$ 

 $2<sub>0</sub>$ 

 $3<sub>2</sub>$ 

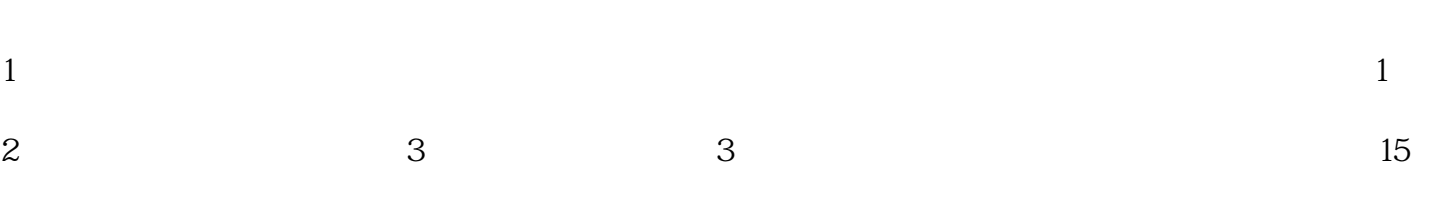

3 as  $15$   $15$